## **4 Estudo de Caso**

A partir do modelo proposto, buscamos entender como ele de fato afeta o comportamento do leitor e do jornalista. Foi realizado um experimento na redação de um *site* de notícias de esportes onde, com a ajuda dos editores e jornalistas, colocamos à prova o modelo de cobertura de notícias através da publicação do protótipo no *site* para que ele fosse acessado pelos leitores.

Como já foi dito no capítulo anterior a organização estudada já usa um modelo semântico para apoiar a publicação de notícias, sendo a proposta deste trabalho aprofundar a semântica das relações entre elas.

Para a realização deste teste, foi necessário trabalhar em duas frentes. A primeira frente de trabalho envolveu a adaptação da ferramenta de publicação de conteúdo já em uso pelo jornalista para que esta possibilitasse a inclusão das anotações semânticas propostas pelo modelo de coberturas. A figura 15 mostra a nova tela de criação e edição de coberturas. A figura 16 mostra as adaptações que foram implementadas para que o jornalista pudesse anotar as informações do evento noticioso que fará parte da cobertura na hora em cria a matéria, como já faz com as anotações de entidades. Nesse caso, foi introduzido na tela original de edição de notícias mais um campo, destacado em vermelho na figura 16, referente à anotação semântica para o evento noticioso.

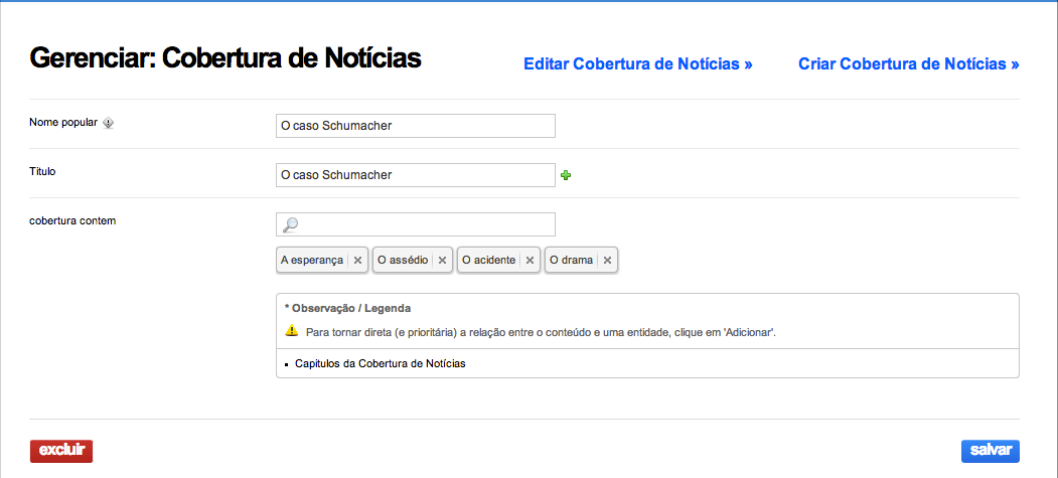

**Figura 15 - Criação da cobertura de notícias via ferramenta de publicação**

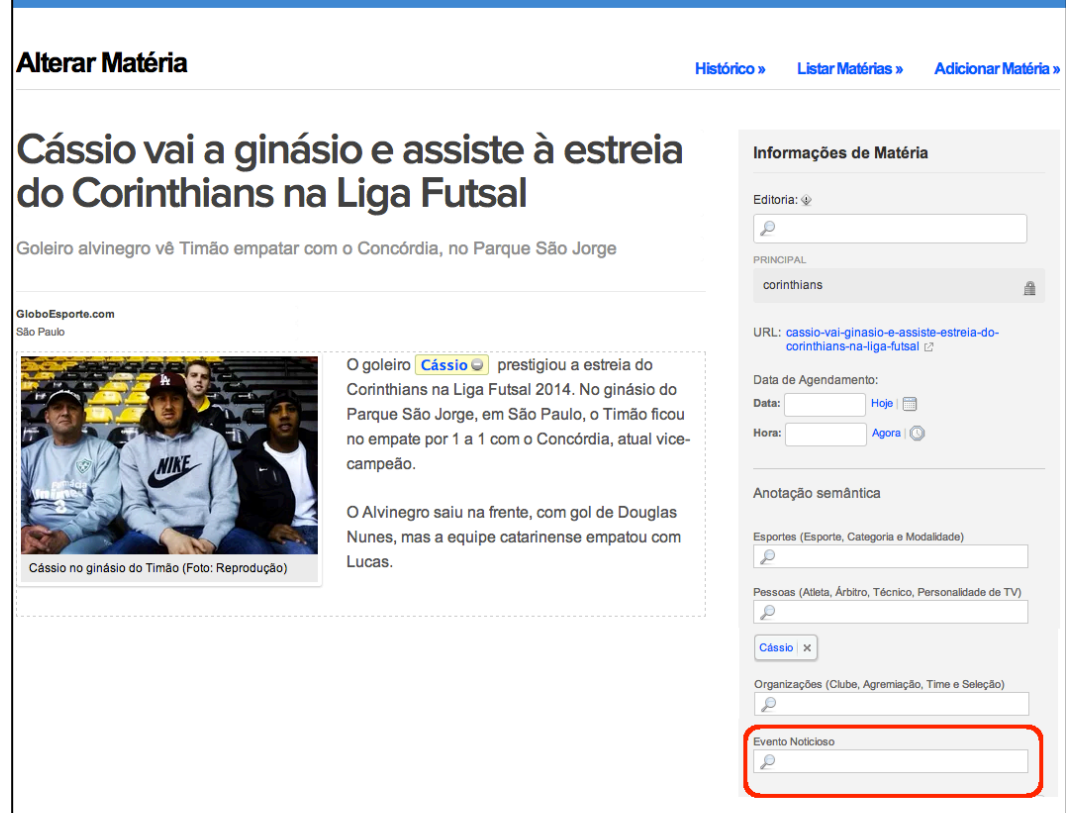

#### **Figura 16 - Criação de notícias com anotação semântica**

A segunda parte do trabalho foi conceber uma maneira de apresentar este novo conteúdo anotado para os usuários do *site*. Para isso introduziu-se um novo elemento na página vigente de matéria que foi chamado "box cobertura". A idéia foi criar um modelo de sugestão de links para notícias que estejam relacionadas ao mesmo contexto da notícia principal, ou seja, fazem parte de uma cobertura de notícias criada pelo jornalista, dando ao usuário a impressão de que estivesse lendo capítulos de uma história.

O design do box cobertura foi pensado para que ele passasse a sensação para o usuário de que estivesse lendo uma história. Observando-se os detalhes de design do protótipo na figura 17 veja que ele possui uma linha do tempo encadeando as notícias para reforçar que há uma relação temporal entre elas. Além disso, o box também apresenta o título da cobertura na parte superior e os seus capítulos acima de cada matéria.

# O Caso Heverton

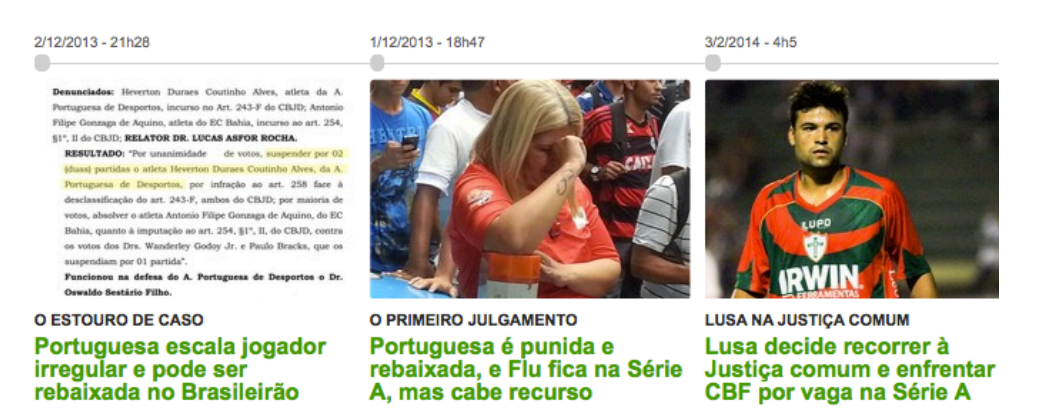

### **Figura 17 - Modelo do protótipo para o Box Cobertura**

Como a página de matéria do *site* estudado não possuía elementos que propusessem novos links de navegação ao final da notícia este foi o local escolhido para inserir o novo box de cobertura. Veja um exemplo da página de matéria original do *site* na figura 18 e um exemplo da página de matéria utilizando-se do box cobertura ao final da mesma na figura 19.

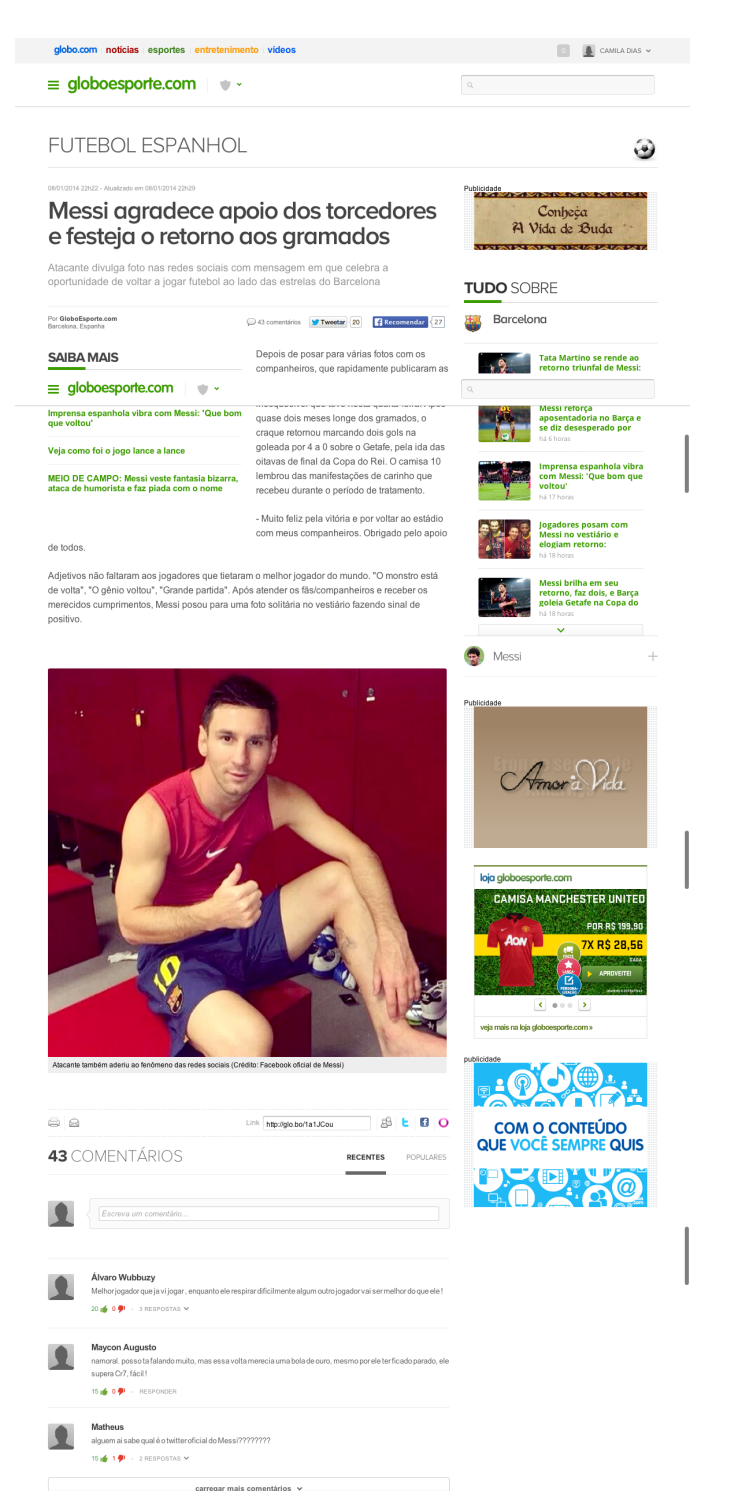

**Figura 18 - Página de matéria original do** *site* **de esportes** 

48

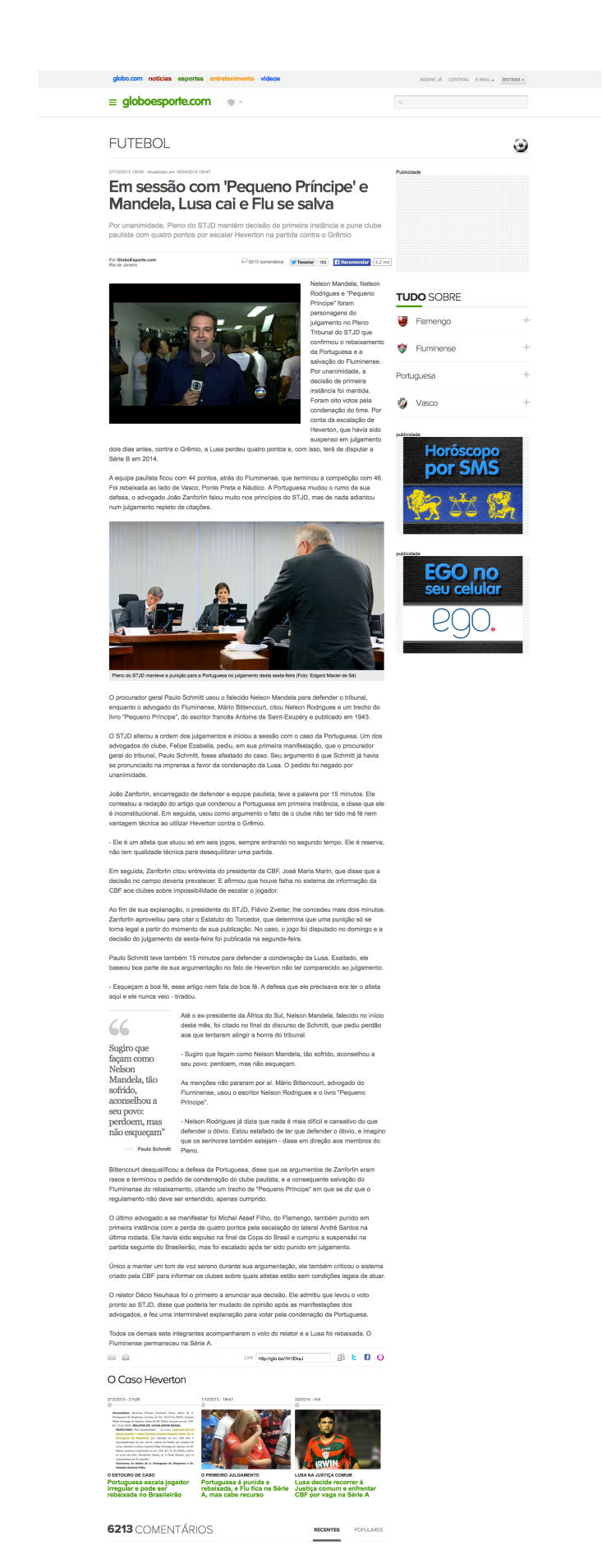

**Figura 19 - Página de matéria do site de esportes usando o box cobertura**

Por outro lado, outros *sites* do mesmo portal estudado já fazem uso de um elemento para oferta de links ao final da matéria, que chamaremos "box *veja também*". Este elemento, embora já trabalhe dirigido por anotações semânticas, baseia-se em uma semântica fraca, uma vez que não leva em consideração o contexto da notícia, apenas sugere matérias baseadas nas entidades e lugares citados na matéria principal ou que pertençam à mesma editoria. Por isso, muitas vezes as notícias sugeridas não tem nenhuma relação com a matéria principal.

Podemos observar isso na figura 20 onde a notícia principal cujo título é **Comissão aprova regulamentação de direitos das domésticas** fala sobre a PEC das domésticas e nenhuma das notícias que aparecem no box veja também estão nesse contexto: **Percentual de jovens com conta em banco passa de 40%, diz Fecomércio**, **Taxa de sobrevivência de MPEs sobe para 75,6%, indica SEBRAE**, **Vendas do comércio devem subir 5% em 2013, estima CNDL** e **Bovespa opera em alta após feriado em São Paulo**. Nesse caso, as notícias que aparecem no box veja também apenas estão listadas por serem da mesma editoria, no caso economia, e portanto não dão continuidade ao tema. Dessa forma se o leitor quiser se aprofundar no assunto ele mesmo precisa procurar por outras matérias que falem da PEC das domésticas.

Portanto além de testar a aceitação do box cobertura, o responsável pelo *site* em estudo sugeriu que fizéssemos uma comparação entre os dois modelos de box, ou seja, com o box *veja também*, que para nossos testes estamos considerado ter uma semântica fraca devido ao nível de anotação ser raso, e o box cobertura, que apostamos em uma semântica mais forte pois baseia-se em eventos que tratam de um contexto comum.

I

I

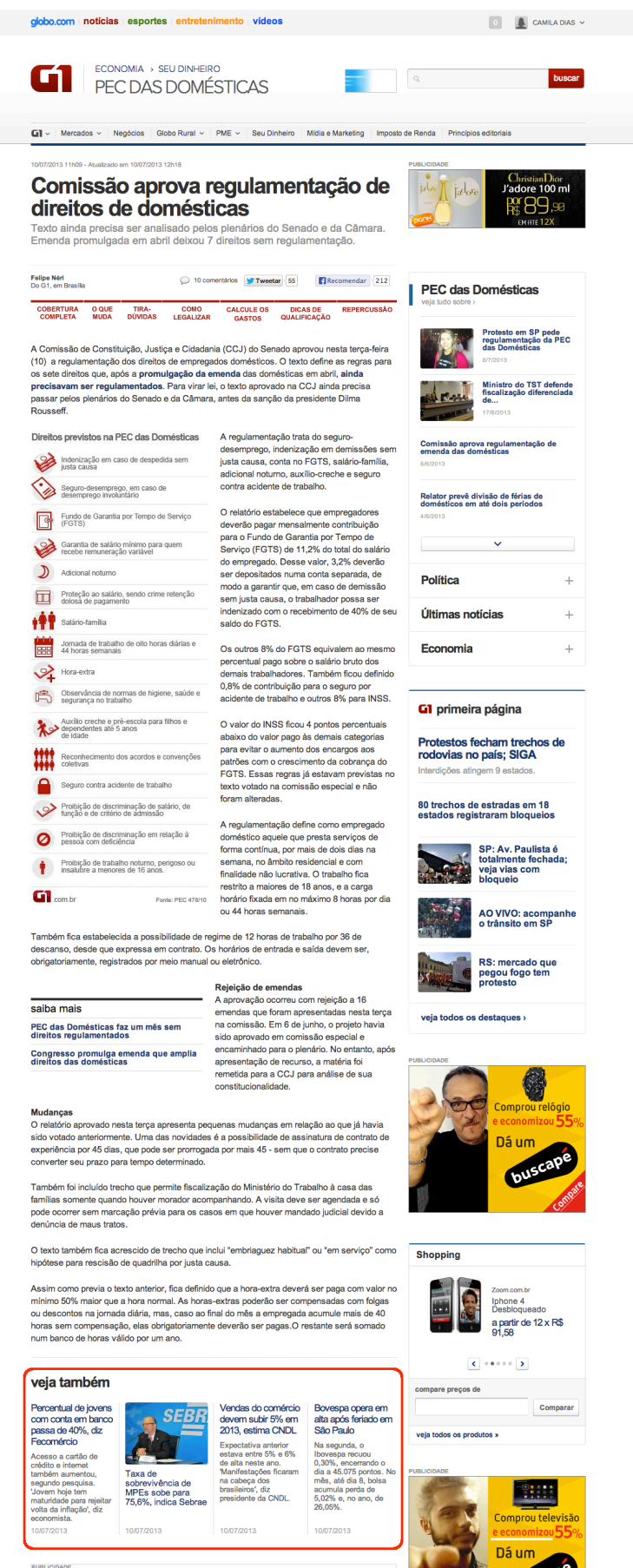

**Figura 20 - Página de matéria do** *site* **de jornalismo com box** *veja também*

#### **4.1.Metodologia de avaliação do protótipo**

O protótipo foi avaliado em função de sua audiência junto aos usuários do *site* de esportes, onde o teste foi realizado. A abordagem usada foi um estudo de taxa de conversão do box, baseado no número de impressões e clicks.

A medição de taxa de conversão é uma abordagem usada na medição de ofertas de publicidade nas páginas web. Cada vez que um usuário clica em um anúncio de uma página ele alimenta uma estatística conhecida como *clickthrough rate* (CTR) que informa a fração de todas as pessoas que viram a peça publicitária que de fato clicaram nele. A conversão é quando o usuário clica no anúncio e toma uma ação considerada de valor para o negócio. A taxa de conversão é calculada dividindo-se o número de conversões pelo número total de clicks nos anúncios.

Em Church et al. (2008) foi usado o *clickthrough* para avaliar a qualidade do retorno de resultados entregues pelas máquinas de busca. E Richardson et al. (2007) apresenta um modelo para aumentar a taxa de conversão de anúncios oferecidos junto com resultados de buscas.

Isso é importante pois uma vez que se mostre para o usuário um anúncio ou um conteúdo em que ele queira clicar, aumenta a sua satisfação com o *site* e consequentemente há um aumento de receita para o veículo.

No experimento realizado o objetivo era medir o interesse dos leitores por um nova oferta de conteúdo posicionada ao final da matéria e também comparar o box cobertura, referente ao modelo proposto, e o box *veja também*, já usado pelo site de notícias.

Para realizar os testes foi usada uma metodologia conhecida como teste A/B. O teste A/B é um método muito usado para avaliar o impacto que mudanças em uma página web provocam no interesse dos usuários. O teste A/B também é conhecido como experimento aleatório controlado pois ele se baseia no sorteio aleatório das versões da página a serem testadas. Kohavi et al. (2007) descreve em detalhes como ele funciona e cita vários casos de uso.

Nos testes realizados os usuários do *site* de esportes foram expostos de forma aleatória a três variações da página de notícias: a página de notícias original do site, a página de notícias com o box cobertura e a página de notícias com o box *veja também*. Os testes foram feitos por 4 dias, de segunda a quintafeira, para descartar a variação de acesso do final de semana.

Para calcular a taxa de conversão de cada versão apresentada ao leitor, os dados coletados durante o teste foram:

**Taxa de impressão do box** – refere-se a um contador para cada versão de box impressa quando o usuário acessava a página de uma das matérias que faziam parte da cobertura.

**Taxa de cliques do box** – contador para cada vez que um usuário clicava em uma das notícias sugeridas no box, semelhante ao *clickthrough rate*.

**Taxa de saída** - mede o percentual de pessoas que saem do *site* naquela página, ou seja, o usuário pode ter navegado pelas páginas do *site* e sair na página X. A taxa de saída será calculada para essa página X.

*Page views* – mede o número de visitas a uma determinada página.

**Taxa de conversão do box** - representa a porcentagem de usuários que fizeram aquilo que se esperava deles no teste, que em nosso caso era clicar no box.

A distribuição do teste foi baseada em *page views*, procurando-se ofertar uma quantidade igual, ou números bem próximos, de cada página.

#### **4.2. A experiência de uso do protótipo**

O protótipo foi usado na redação de um *site* especializado em notícias de esportes. Para reduzir o escopo do uso do protótipo, foi selecionada a editoria Formula1 para os testes.

Para testar o protótipo do box cobertura foi criada uma cobertura de notícias chamada "Caso Schumacher", que retratava a história do acidente de esqui sofrido pelo piloto de Fórmula 1 Michael Schumacher em dezembro de 2013 e as fases da sua recuperação.

O **Caso Schumacher** foi editorialmente organizado em quatro capítulos e cada um deles continha uma matéria destaque. Os capítulos e suas matérias são enumerados a seguir:

O Capítulo **O Acidente** destacou a notícia **Schumacher sofre grave acidente de esqui e está em coma; estado é crítico**.

O Capítulo **O Drama** destacou a notícia **Jornal diz que médicos deram recado à família de Schumacher: "Só Milagre".**

O Capítulo **A Esperança** destacou a notícia **Schumacher mostra 'momentos de consciência e despertar', diz porta-voz.**

O Capítulo **O Assédio** destacou a notícia **Porta-voz: repórter tentou se passar por pai de Schumi para invadir quarto.** 

A notícia mais recente da cobertura, **Porta-voz: repórter tentou se passar por pai de Schumi para invadir quarto,** ganhou um destaque na

página inicial (home) do *site*, servindo de âncora para a página da matéria onde o box cobertura seria impresso. Acompanhe nas figuras 21, 22 e 23 as três versões da página desta matéria que foram impressas para nosso teste: sem nenhum box, com box cobertura e com box veja também.

Se o usuário clicasse em uma das matérias do box cobertura, seria aberta a página daquela matéria e esta também apresentaria o box cobertura, já ajustado de forma automática para apresentar as últimas notícias da cobertura, exceto a que estava aberta na página. Para exemplificar o fluxo, suponha que o leitor esteja vendo a página de notícia apresentada na figura 18 e ele clique no link para a notícia "Schumacher sofre grave acidente de esqui e está em coma; estado é crítico" contido no box cobertura. Nesse caso ele seria levado para a página de matéria apresentada na figura 24.

A regra de apresentação do box Cobertura é listar as últimas notícias publicadas na cobertura, por capítulo. Já a regra de apresentação para o box veja também é listar as últimas notícias publicadas que citem a mesma Entidade (pessoa, local ou organização) ou pertença à mesma editoria.

De acordo com as regras citadas, as matérias listadas no box veja também eram aquelas que citavam o piloto Schumacher: **Filho de Schumi é pódio em prova de kart e dedica conquista ao pai**, **Dupla tenta invadir quarto de Schumi na França e é impedida por segurança**, **Schumacher faz contato visual e responde vozes, diz mídia europeia**.

Pode-se reparar que duas das três matérias sugeridas no box veja também estão no mesmo contexto da matéria principal, que é o acidente do piloto, e a explicação para isso é que não passa de uma coincidência. Isso aconteceu porque na época dos testes todas as novas notícias de Fórmula 1 que citassem o Schumacher eram sobre o acidente. Pela regra de construção do box veja também, se houvesse outras notícias que citassem Schumacher em qualquer outro contexto, elas seriam listadas pois a regra procura as notícias mais recentes que citem a pessoa em questão, como aconteceu no exemplo citado na figura 20 da PEC das domésticas.

53

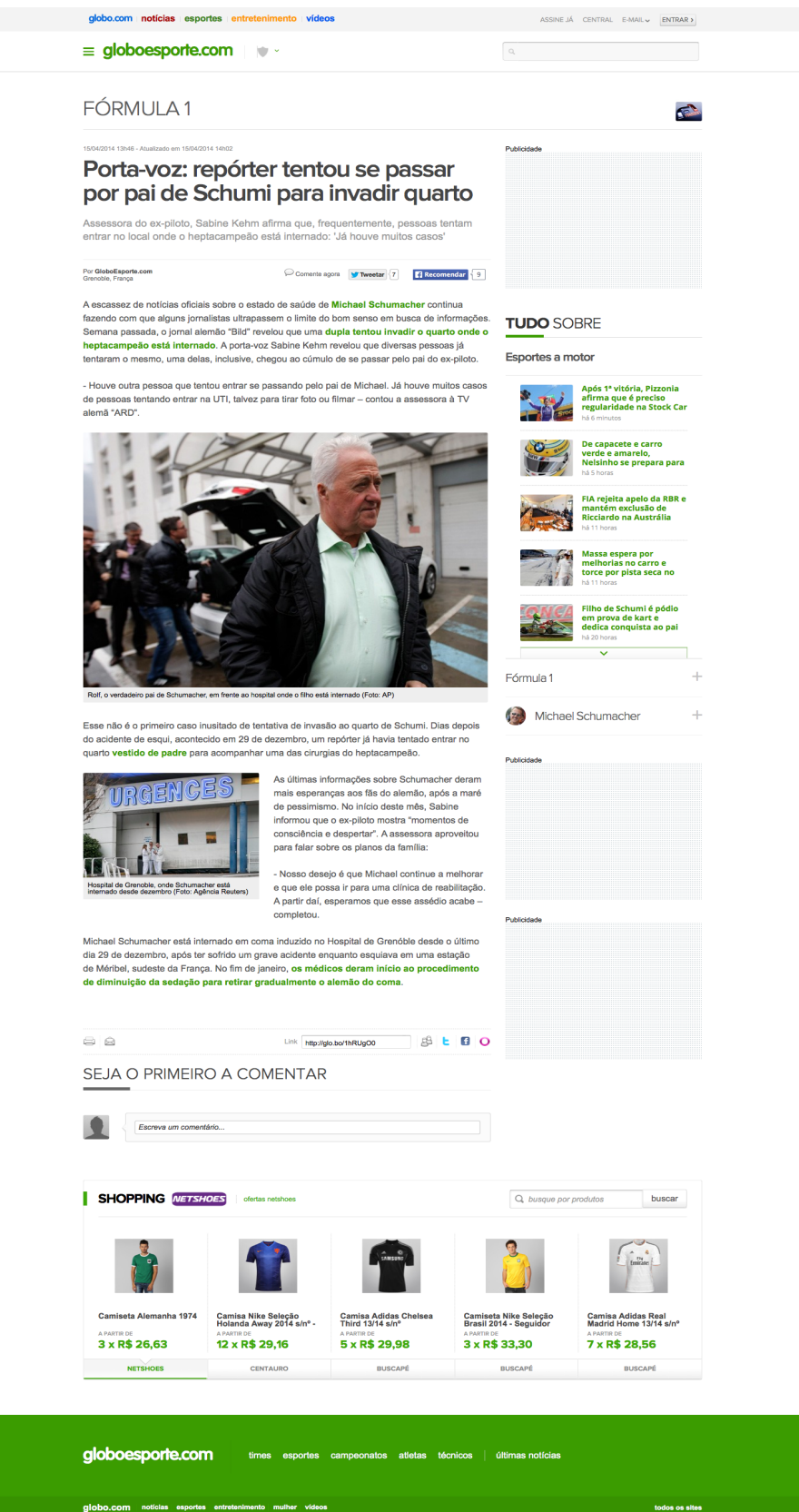

**Figura 21 - Página de matéria do Caso Schumacher na sua versão original**

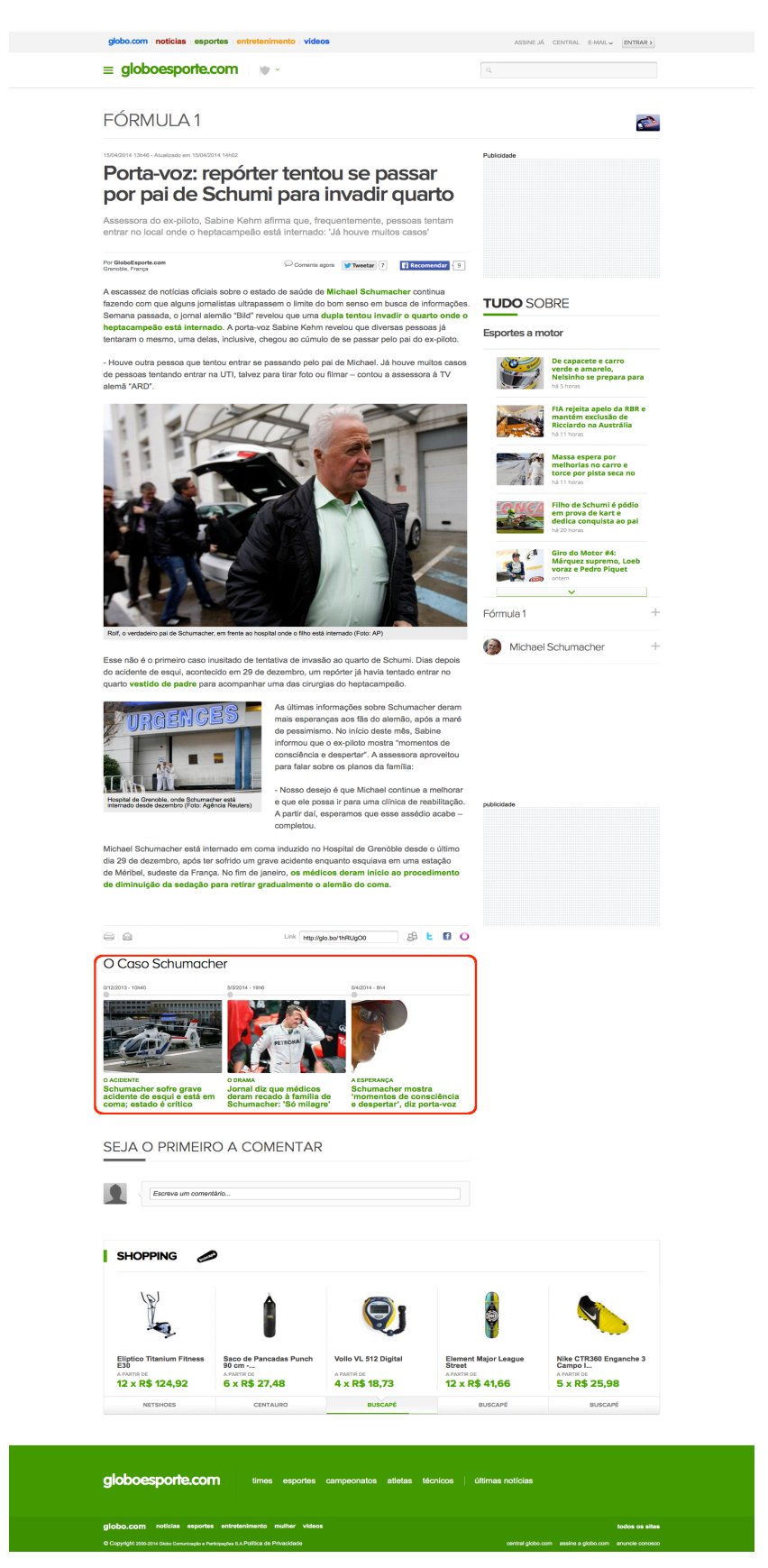

**Figura 22 - Página de matéria do Caso Schumacher com box cobertura.**

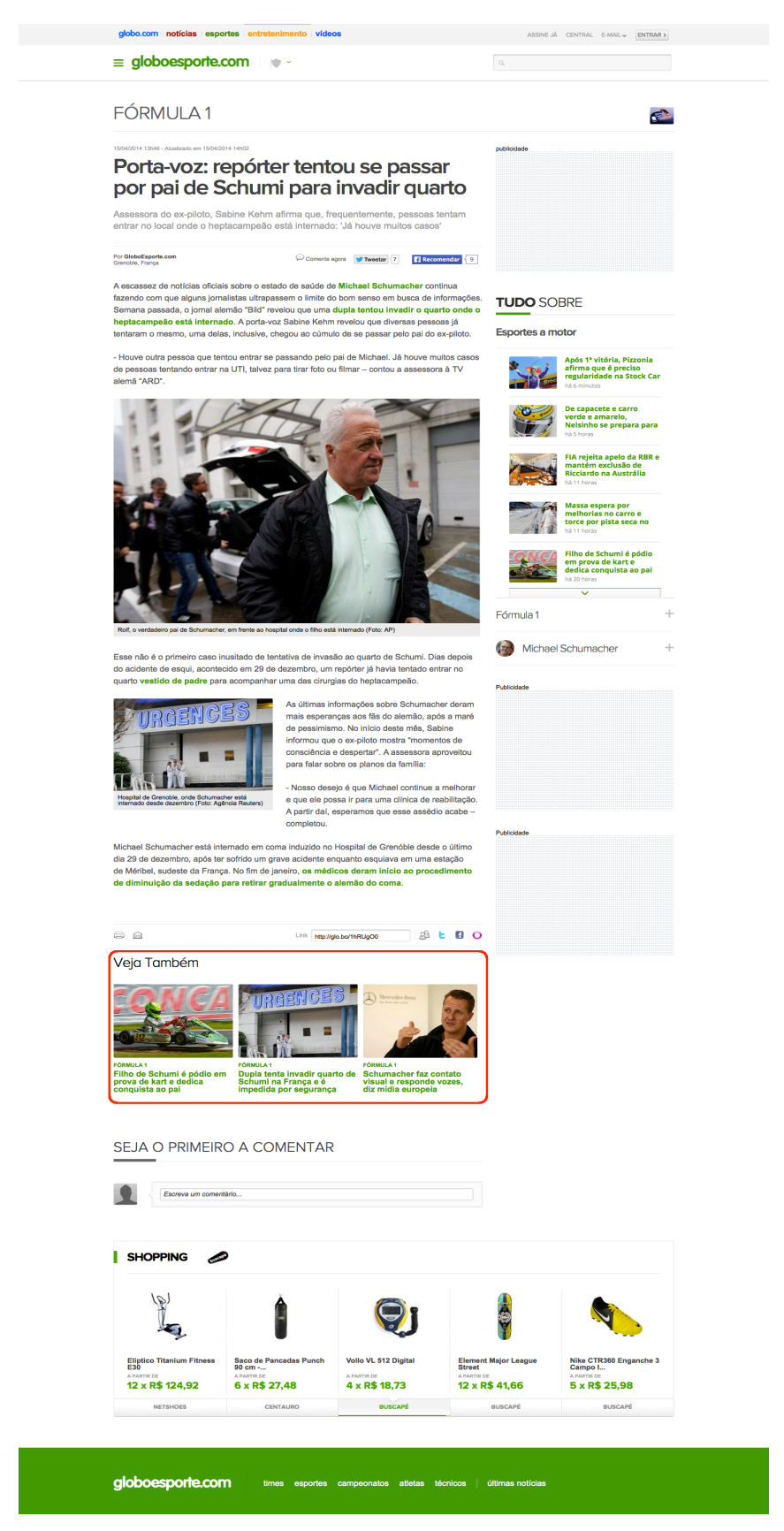

**Figura 23 - Página de matéria do Caso Schumacher com box veja também.**

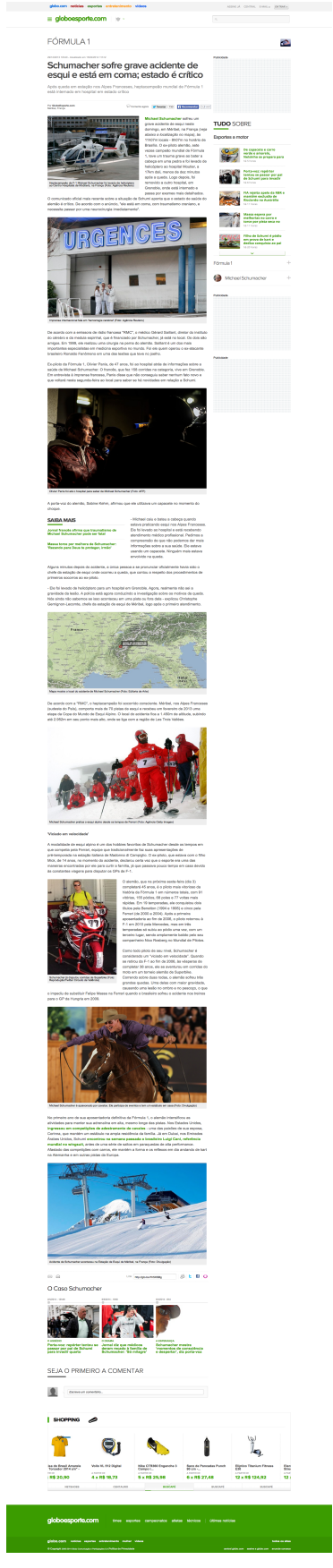

**Figura 24 - Página de matéria do Caso Schumacher**

#### **4.3. Resultados Alcançados**

Um dos objetivos do experimento era testar a aceitação junto aos leitores do *site* de esportes de um elemento novo na página de notícias que sugerisse novos links de navegação levando em consideração o contexto da notícia principal. A partir daí pode-se analisar os resultados e comparar o interesse do usuário quando oferecemos links que seguem o contexto da matéria principal, box cobertura, em comparação com uma versão que sugere links que não tem essa preocupação, box *veja também*.

A análise foi feita em cima das matérias que integraram a cobertura de notícias do Caso Schumacher, descritas no item 4.2 deste capítulo. Lembro ainda que a matéria **Porta-voz: repórter tentou se passar por pai de Schumi para invadir quarto** era chamada em um destaque na *Home* do *site* de Formula1.

A tabela 4 apresenta os números de *page Views* dessas matérias. Observando a coluna do período do teste, vemos que a matéria que obteve mais *page views* é a que estava sendo destacada na *home* do *site*, seguida pelas matérias mais recentes.

A tabela 5 apresenta a taxa de conversão de cada versão de box apresentada para o leitor. A coluna que traz os *page views* da versão original da matéria é o controle do teste, servindo para verificarmos como foi a distribuição do sorteio para cada página. Para cada notícia que integrava a cobertura, sempre que um usuário clicava em qualquer matéria ofertada no box, se computava o *clickthrough rate*, representada pela coluna cliques no box. Em seguida se calculou a taxa de conversão dividindo-se o número de cliques no box pelo número de impressões do mesmo, que neste caso é o mesmo número de *page views* da matéria com box.

As duas primeiras linhas da tabela 5, referem-se a matérias com datas de publicação mais antigas, e portanto o box cobertura apresentado nestas páginas ofertava as notícias mais recentes da cobertura; percebe-se uma preferência dos usuários pelo box cobertura pois elas apresentam maiores taxas de conversão.

Na última linha da tabela 5 temos os números da matéria que estava destacada na home, e vemos que o sorteio gerou 4421 páginas na versão original, 3960 na versão com box cobertura e 3383 na versão com box veja também. Essa notícia na versão box cobertura teve 308 cliques e uma taxa de conversão de 7,78% e na versão box veja também 346 cliques e uma taxa de conversão de 10,23%, apenas 2,45% a mais do que a outra versão. Acredito que

uma explicação para resultados tão próximos foi a coincidência de sugestões dos dois boxes, como já mencionado no item 4.2.

A tabela 6 mede a taxa de saída calculada nas páginas das matérias envolvidas na cobertura. Nesse caso, a medição não foi para cada versão da página de matéria e sim comparando o período do teste com o período fora do teste, para a própria matéria. Apesar de na última linha da tabela, ou seja, na notícia destaque da home, a taxa de saída ter sido menor durante o período de teste, as outras linhas da tabela não repetem este comportamento. Portanto o teste realizado não mostrou uma diferença relevante nesta taxa.

A tabela 7 confirma uma boa aceitação dos usuários para a oferta de links ao final da notícia. Considerando todas as impressões de box ao final da notícia, somando-se as duas versões de box, veremos que houve mais cliques nessa posição quando comparados aos cliques no box lateral que fica posicionado à direita da notícia, o qual pode ser observado na figura 19. Apenas para a matéria chamada na Home, há uma diferença de 91% de cliques a mais para o box ao final da matéria se comparado ao box lateral.

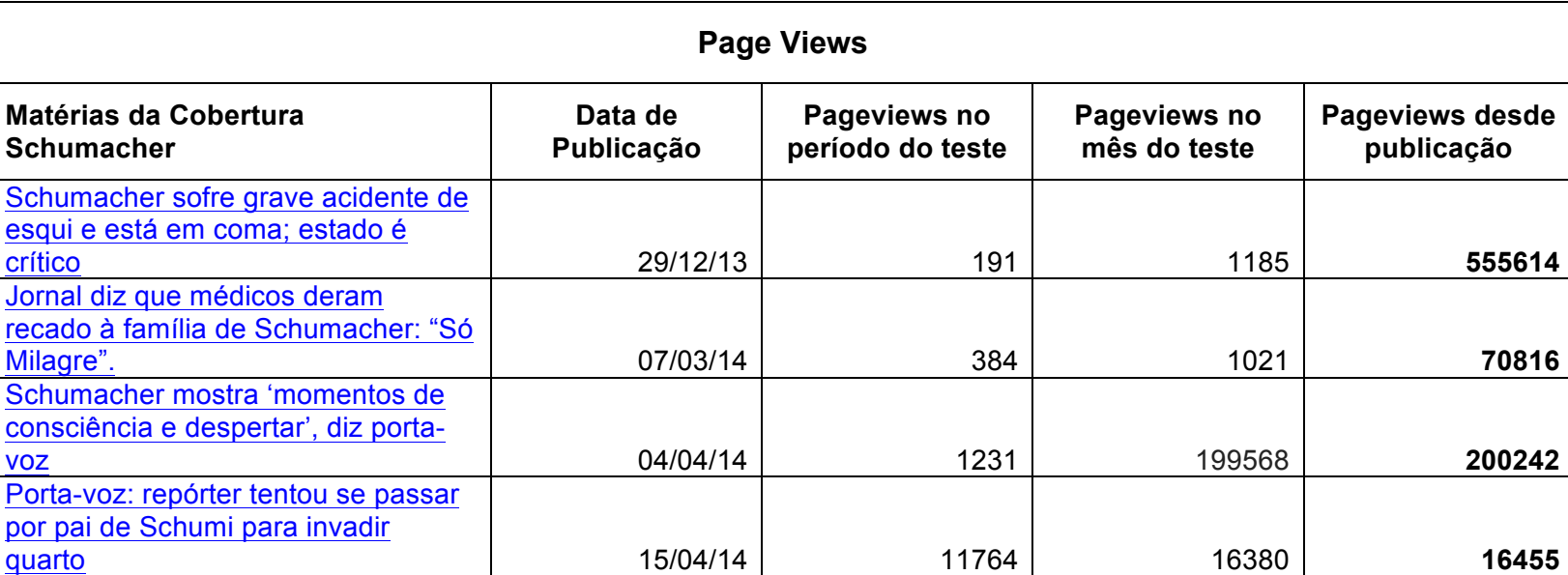

**Tabela 4 - Taxa de Page Views das matérias do teste**

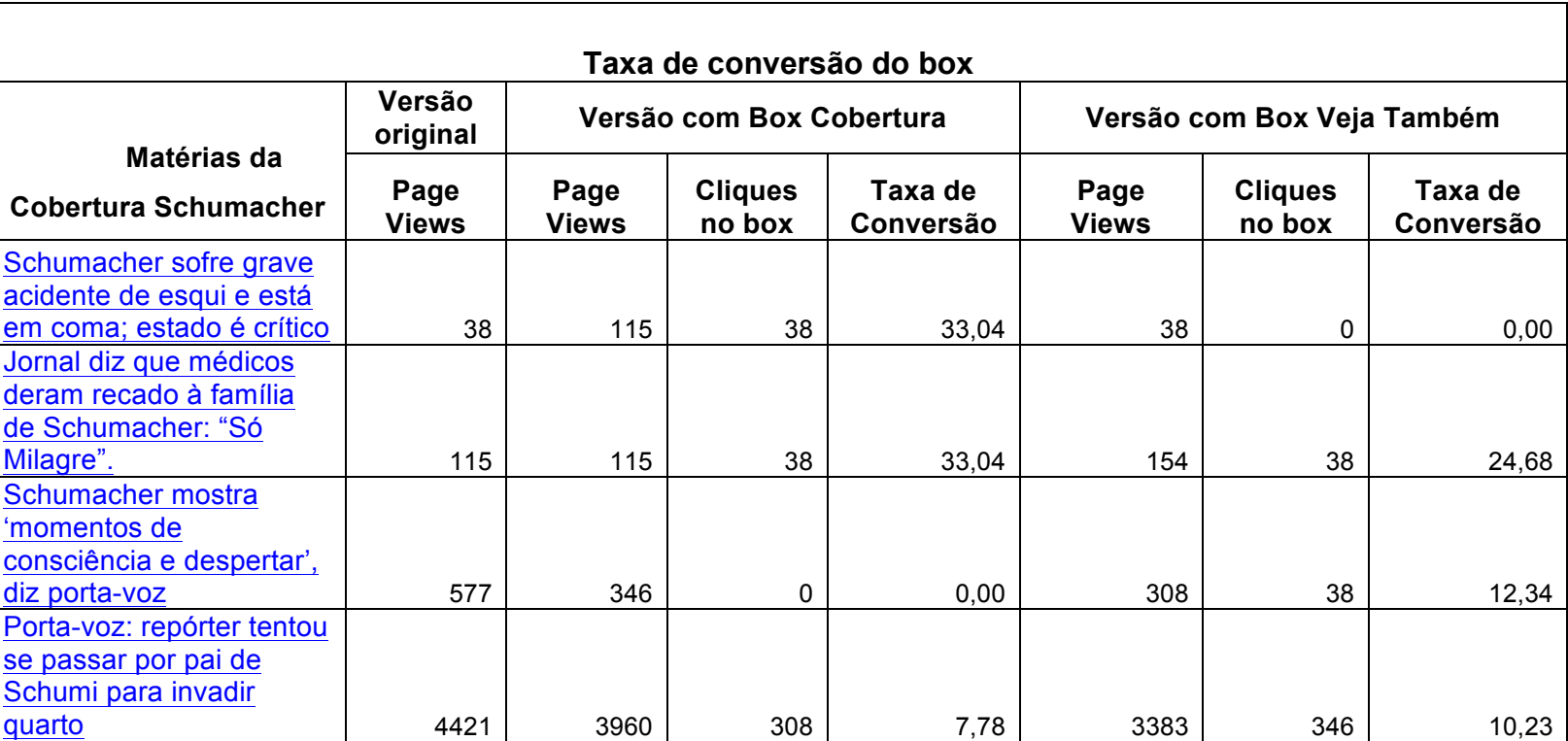

**Tabela 5 - Taxa de Conversão do box**

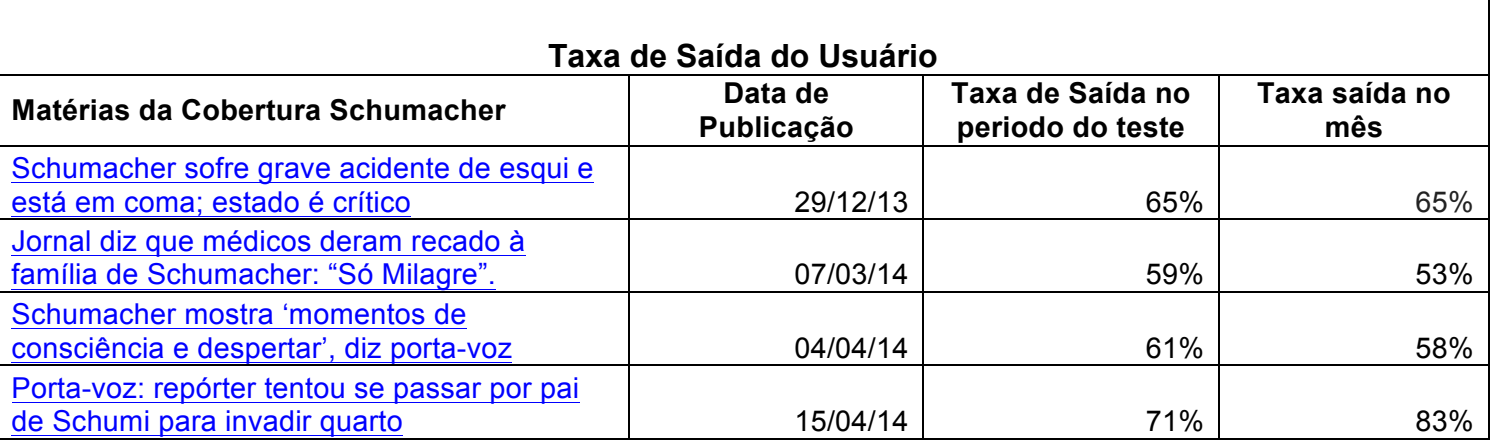

**Tabela 6 - Taxa de saída do usuário do** *site*

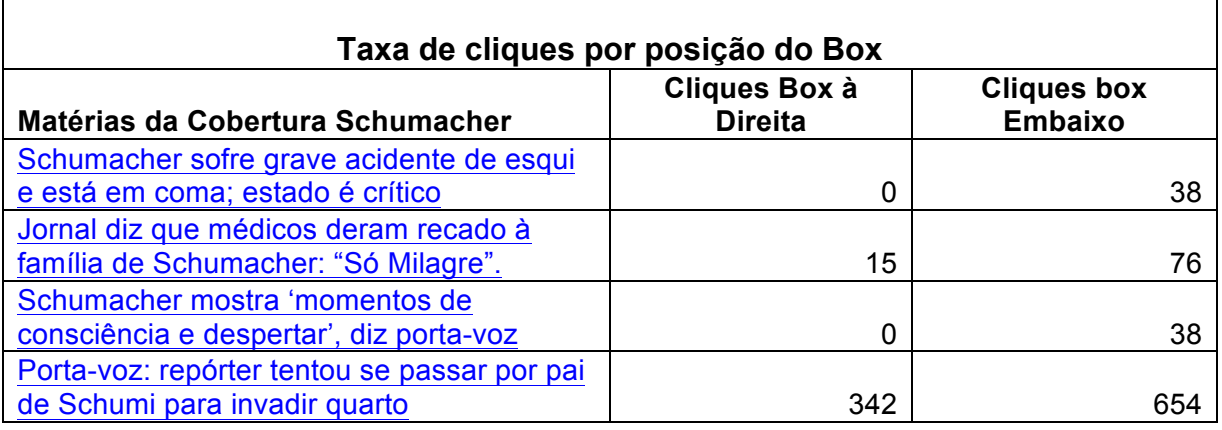

**Tabela 7 - Compara Taxa de cliques box lateral x box embaixo** 

O box cobertura teve evidências positivas de que seu uso refletiu em bom retorno do usuário, pois como observado na tabela 5 ele obteve boa taxa de conversão em três das quatro matérias. Apesar disso, não temos evidências para afirmar que o box cobertura, com uma semântica forte, é uma melhor abordagem do que o box veja também, de semântica mais fraca. Isso teria que ser melhor explorado em outro experimento.

Independente disso, esse resultado não invalida o modelo de coberturas, apenas sugere que talvez haja outras maneiras de explorá-lo. Fazendo uma análise qualitativa através de entrevistas aos jornalistas que participaram do teste, constatou-se que o modelo é útil para dar suporte ao fluxo de trabalho dele.

A idéia de um modelo para automatizar o tratamento de coberturas jornalísticas foi bem recebido pelos jornalistas. Eles relataram que apesar de coberturas jornalísticas serem algo presente em sua rotina, a ferramenta de edição de matérias que eles utilizam não oferece essa funcionalidade e o jornalista precisa montar a cobertura manualmente, ficando sujeito a problemas de completude, corretude e falta de padrões.

Portanto o modelo de coberturas acoplado à atual ferramenta de edição de conteúdo poder resolver alguns problemas que os jornalistas enfrentam hoje, tais como: não reaproveitamento da informação gerada pois ao criar um conjunto de links e colocá-los dentro do texto de uma matéria sem uma inteligência, isso impede que o jornalista reutilize esses dados em outras notícias. Além disso há uma dificuldade em localizar as matérias relevantes para o caso, quando elas não estão organizadas por algum agrupador que facilite esse trabalho, como por exemplo a cobertura.

Veja nas figuras 25, 26 e 27 seguintes um dos exemplos citados pelos jornalistas onde o uso de um modelo de cobertura na ferramenta de edição teria agilizado o seu trabalho. Trata-se da cobertura da renúncia do Papa Bento XVI que ocorreu em 2013. Desde o surgimento da primeira nota sobre este evento, já sabia-se que este evento seria uma cobertura jornalística devido à sua grande importância. Se desde o início os jornalistas já tivessem a possibilidade de anotar as matérias como parte de uma cobertura, a notícia na figura 27 já poderia ter seu elemento de cobertura gerado automaticamente.

| globo.com $\vert$ g1 $\vert$ globoesporte $\vert$ gshow $\vert$ famosos & etc $\vert$ videos                                   |                                          | <b>ASSINE JÁ</b><br>CENTRAL                                 | $E-MAIL \vee$<br><b>ENTRAR&gt;</b>                                      |
|----------------------------------------------------------------------------------------------------|------------------------------------------|-------------------------------------------------------------|-------------------------------------------------------------------------|
| <b>MUNDO</b>                                                                                                    | oferecimento                             | $\begin{array}{c} \square \end{array}$                      | buscar                                                                  |
| Na TV $\sim$<br>Editorias $\sim$<br>Economia<br>Sua região ~<br>Serviços v                                                     | Princípios editoriais<br>VC no G1 $\sim$ |                                                             |                                                                         |
| 11/02/2013 09h12 - Atualizado em 11/02/2013 09h12                                                                              | 8) 83                                    | <b>PUBLICIDADE</b>                                          |                                                                         |
| Papa anuncia renúncia ao Pontificado                                                                                           |                                          | moderação<br>CANEPA                                         | <b>Canepa Novísimo</b><br><b>Cabernet Sauvignon</b><br>2011<br>R\$22,00 |
| <b>Agencia EFE</b><br>Cidade do Vaticano, 11 fev (EFE).- Bento XVI anunciou nesta segunda-feira oficialmente que renunciará ao | <b>Recomendar</b><br>< 13<br>Tweetar 0   | <b>North</b><br>NOVISING<br><b>EREC MONAGEMENT TYPES IN</b> | Comprar                                                                 |
| Pontificado, EFE                                                                                                    |                                          | <b>ING</b>                                                  | 0800 602 9463                                                           |

**Figura 25 - Primeira nota sobre renúncia do Papa Bento XVI**

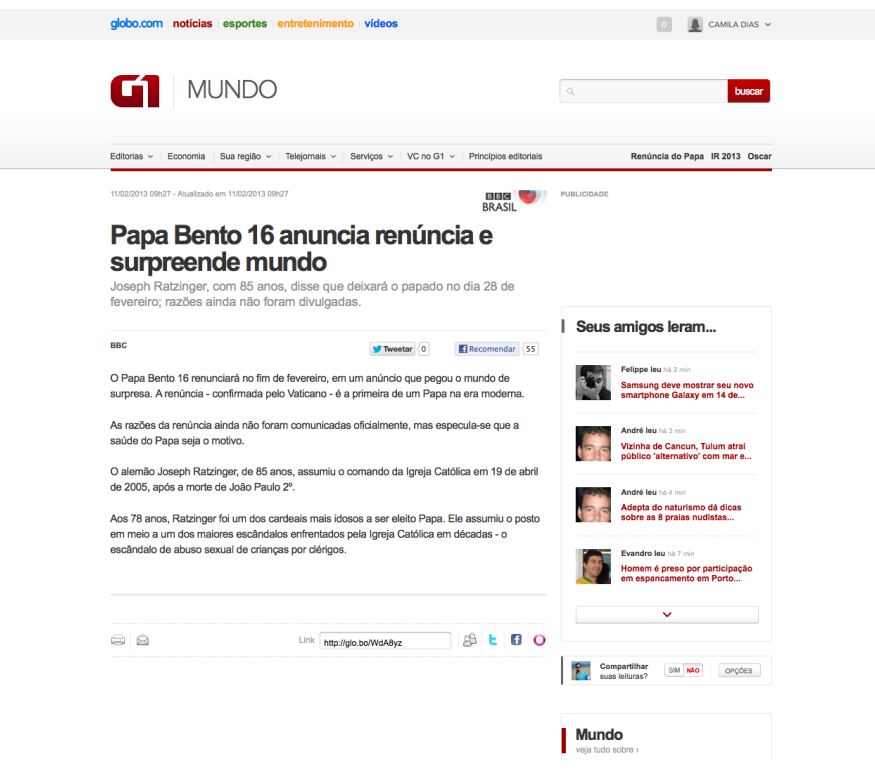

**Figura 26 - Matéria inicial sobre renúncia do Papa Bento XVI**

Da mesma forma, a home que falava da renúncia do Papa, demonstrada na figura 28, poderia ser gerada e renovada de forma automática.

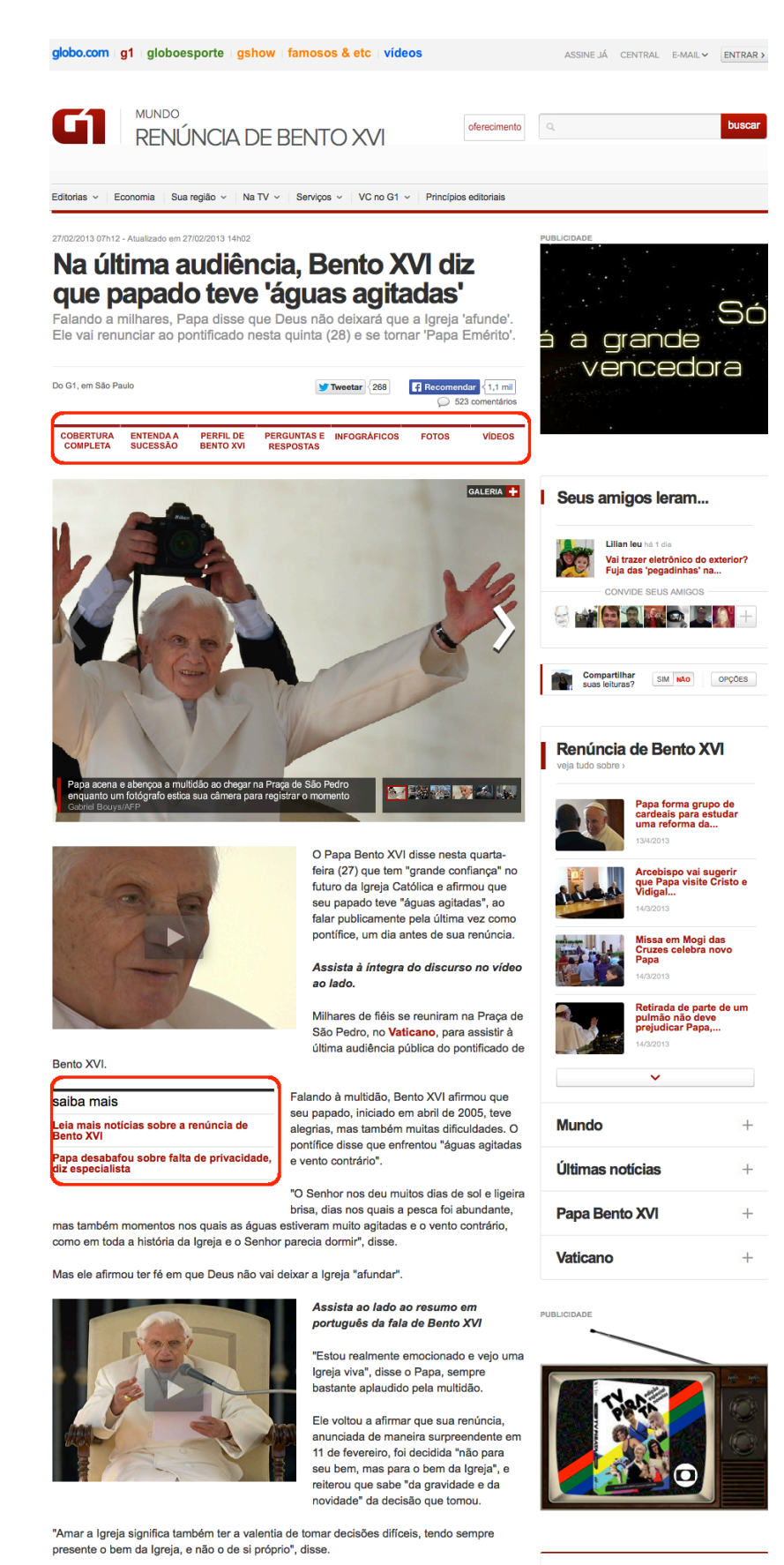

G1 primeira página

AO VIVO: Alemanha faz 1 a 0 na França

## **Figura 27 - Matéria enriquecida sobre renúncia do Papa Bento XVI**

O pontífice, de 85 anos, afirmou que "não vai abandonar a Cruz" e que, pela oração, vai

"Minha decisão de renunciar ao ministério petrino não revoga a decisão que tomei em 19 de

continuar a serviço da Igreja.

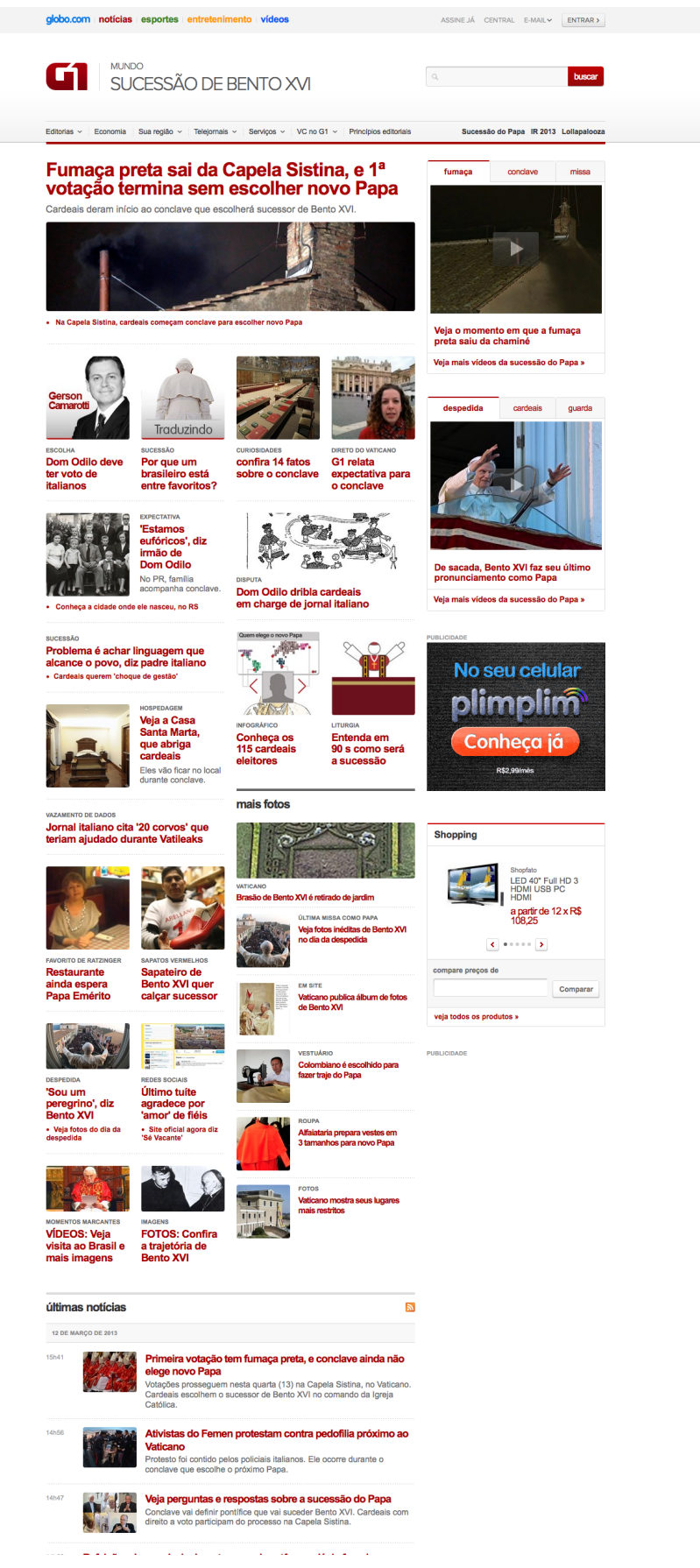

**Figura 28 - Página da cobertura da renúncia do Papa Bento XVI**

Uma outra abordagem interessante, citada pelo relatório do NYT (2014) baseia-se no fato de que novos leitores não querem ir atrás de notícias, eles querem que as mídias recomendem conteúdos e os alertem quando houver uma nova notícia de seu interesse. "Para que seja possível que usuários sigam atualizações em coberturas de notícias, precisamos usar tags para unir os artigos, fotos e vídeos sobre um evento noticioso, como por exemplo A bomba na maratona de Boston" (New York Times, 2014, p. 41) (tradução nossa)

Nesse contexto o modelo de coberturas oferece toda a estrutura que possibilite um usuário seguir o tema de seu interesse e ser alertado sempre que houver novidades. Isso é possível pois o modelo de coberturas baseia-se em anotações semânticas feitas nas matérias, que funcionam como tags que identificam o conteúdo quanto ao evento ocorrido, pessoas envolvidas, lugares, etc. Veja na figura 29 o fluxo que o usuário faria, primeiro acessando uma notícia e em seguida acionando no site um mecanismo que indique que ele deseja receber atualizações sobre o caso.

| <b>BREAKING: Metro North Train</b><br>Crashes in the Bronx. | <b>BREAKING</b>                 | The NYTimes will keep covering the<br>Metro North Crash over the next few<br>hours as the news unfolds.<br><b>GET LIVE UPDATES</b> | <b>METRO NORTH UPDATE: 3 dead</b><br>and 60 wounded. At least 6 others<br>in critical condition. |
|-------------------------------------------------------------|---------------------------------|----------------------------------------------------------------------------------------------------|--------------------------------------------------------------------------------------------------|
| A news alert arrives for                                    | Tapping on the alert brings the | At the end of the article, the                                                                                                    | The reader is notified of new                                                                    |
| breaking news.                                              | reader to a developing story.   | reader is prompted with the                                                                                                    | updates.                                                                                         |

**Figura 29 - Usuário recebe atualizações sobre um caso que deseja seguir**

option of following the story.